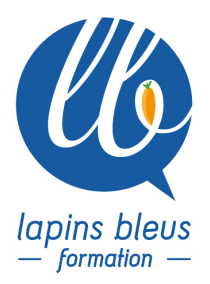

# **Montage des paroles sur ProTools - initiation**

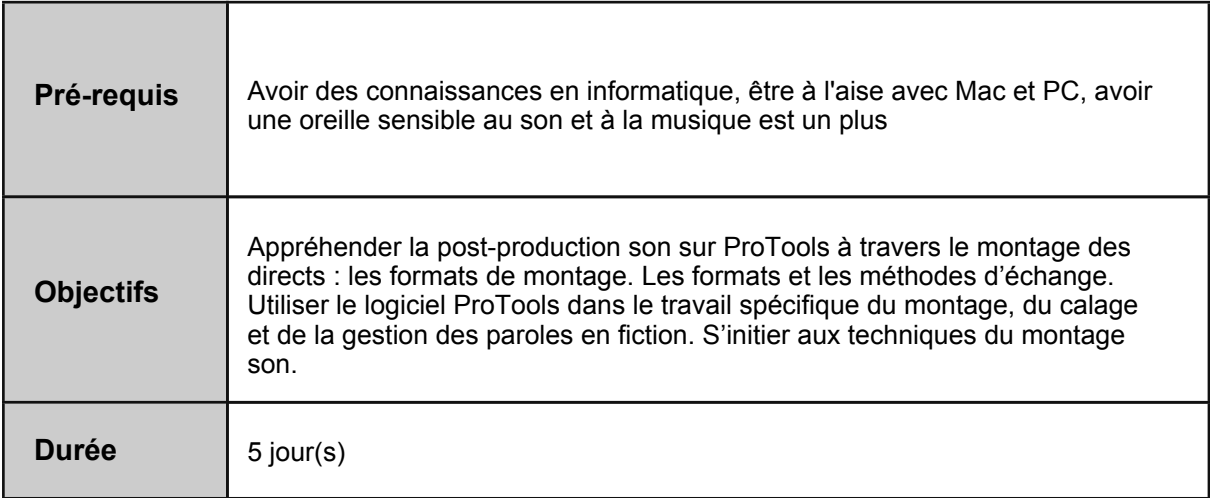

## **NOTIONS THÉORIQUES : QUE FAIT-ON ? POUR QUEL OBJECTIF ?**

Présentation du stage et des objectifs Description des stations de travail Théorie de l'audionumérique Définitions de Workflow Formats de fichiers L'intégration de directs dans les différents programmes Imports/exports de projets et de sons

### **GESTION DE PROJETS, CRÉATIONS, IMPORTS & EXPORTS**

Révisions de la veille Création d'un nouveau projet Le routing et la préparation de son environnement de travail Génération d'une session Template Import & intégration d'OMF & d'AAF Intégration de l'image, synchronisation & réglages Le report en synchronisation Notions de base autour du montage et de l'editing

## **NOTIONS DE MONTAGE**

Révisions de la veille Le travail à l'image Modes de montage Outils basiques de montage Les outils d'édition avancés La gestion des pistes

157 boulevard Macdonald 75019 Paris - tél: 01 56 20 19 21

email: info@lapins-bleus.com - www.lapins-bleus.com

Les playlists

#### **CONFORMATION DE DIRECTS**

Révisions de la veille Conformation et méthodes de re-synchronisation Auto-Conformation : principes et intérêts La mise en phase Nettoyage des sons Les traitements de denoise et leurs limites Limites du nettoyage

#### **GESTIONS DES SONS SEULS & IMPORTÉS ; TRAITEMENTS**

Révisions Intégration des sons seuls Les rustines Le recalage de prises post-synchronisées ou de prises différentes Le Time Stretch et les traitements destructifs Archivage, sauvegarde et transfert de projets